## **GBAC – Updating Profile Information/authorizing background check**

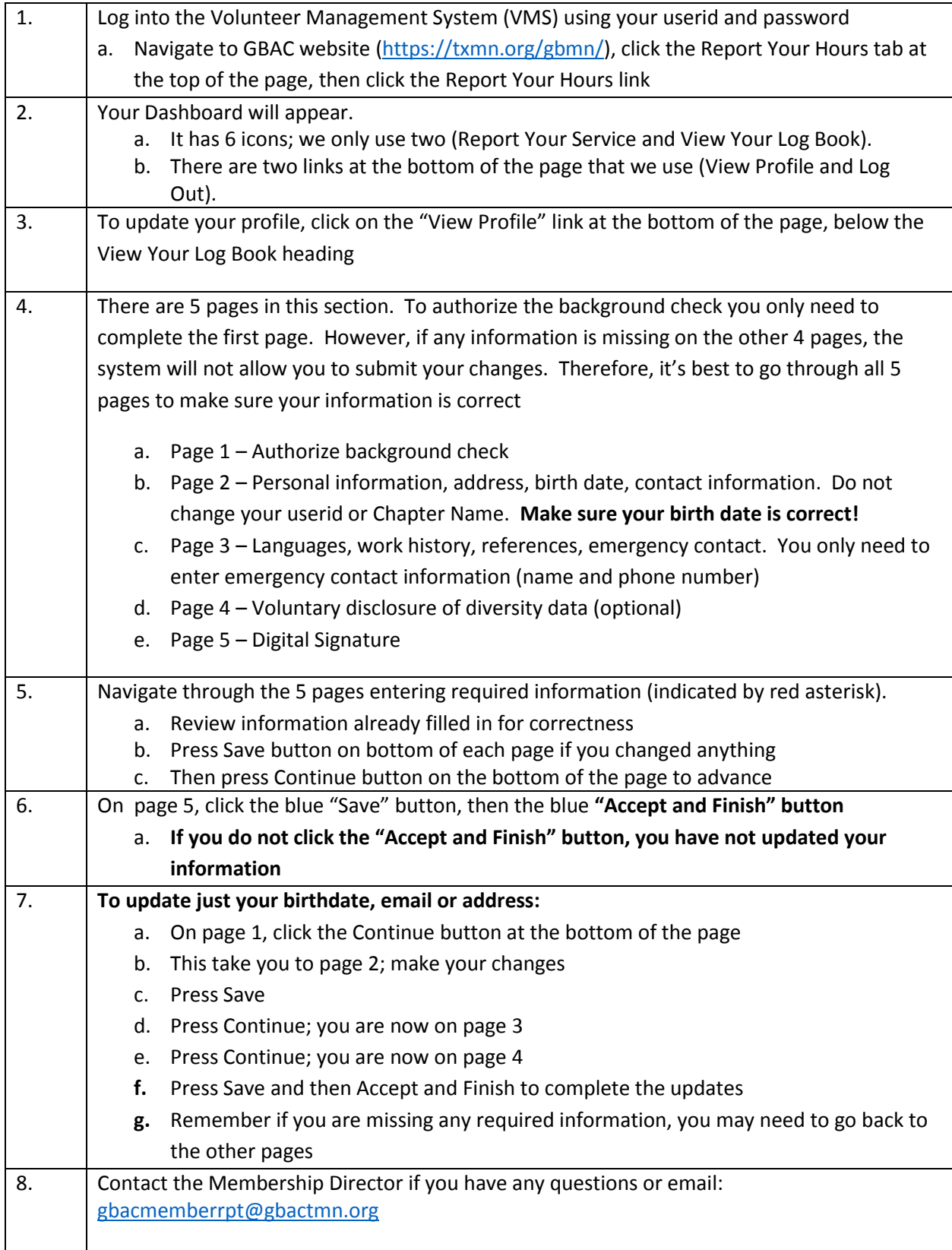